# **BAOBAB**

## *Application de lecture numérique sur smartphone et tablette IOS*

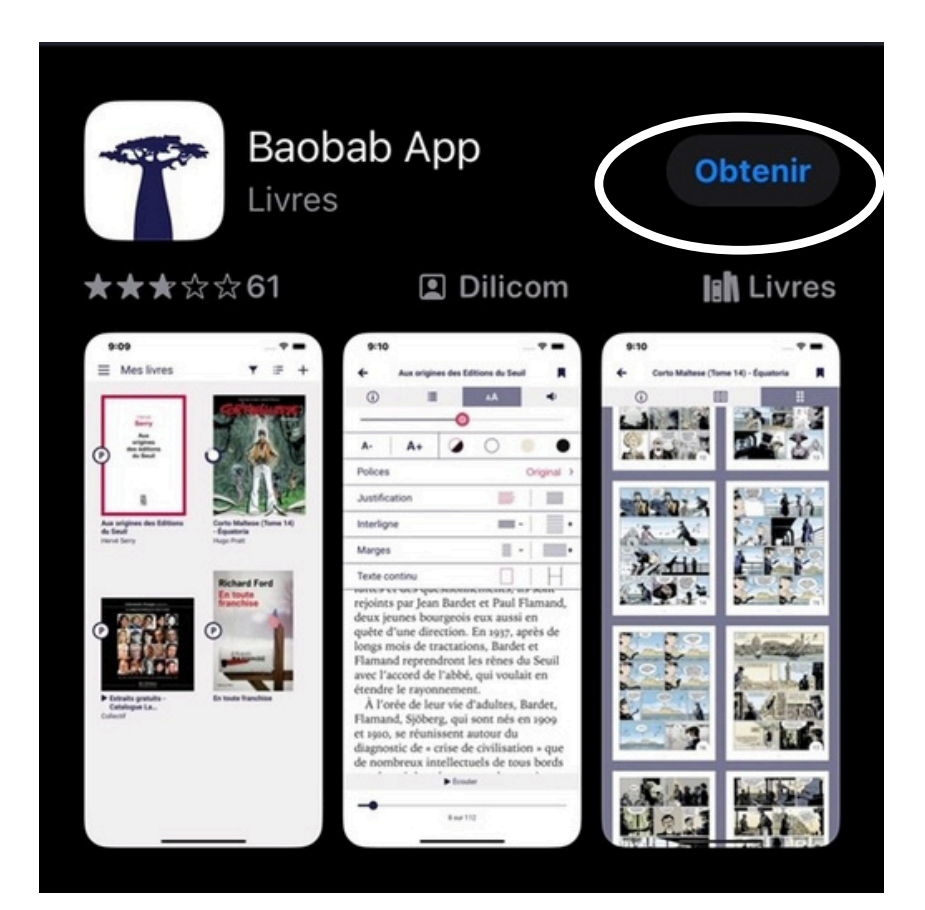

#### $\bf G$

#### 8 **Appuyer sur "Ajouter un compte bibliothèque"**

**Sur l'App store, télécharger l'appli "Baobab App" en appuyant sur "Obtenir"**

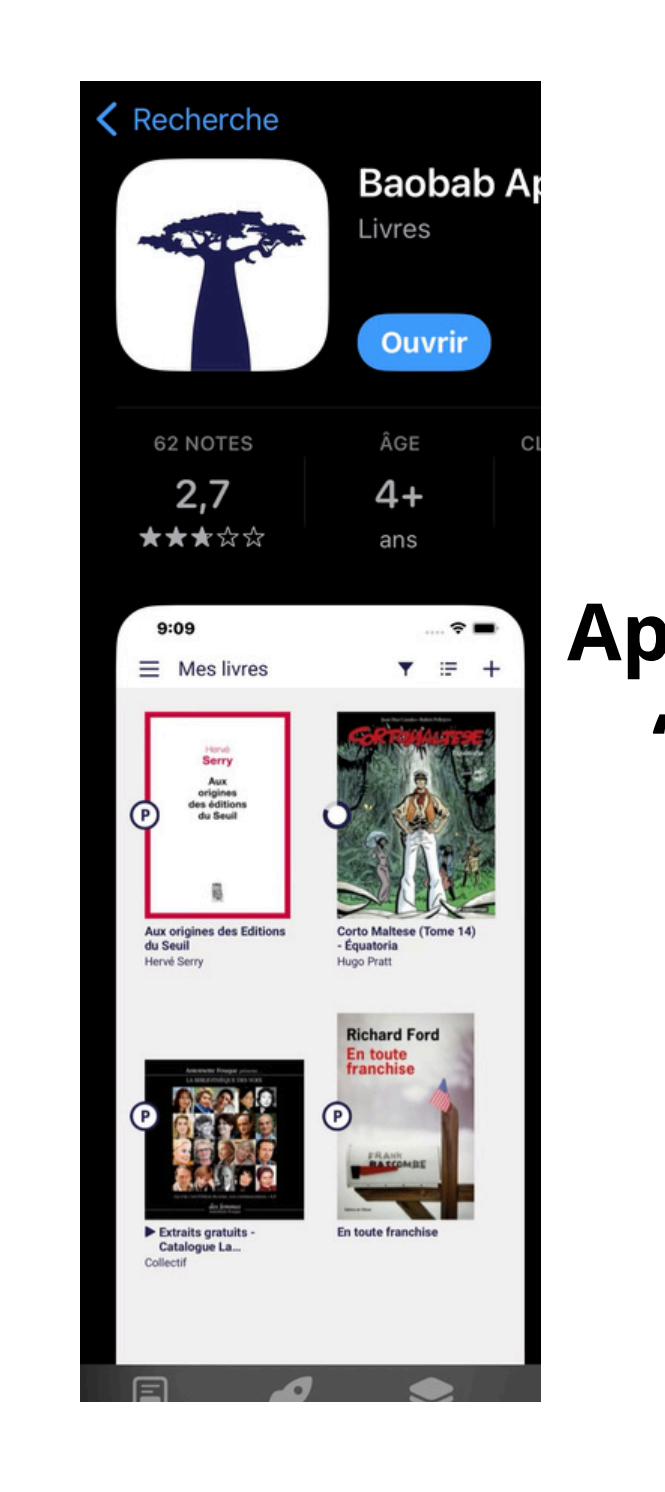

2

**Appuyer sur "ouvrir"**

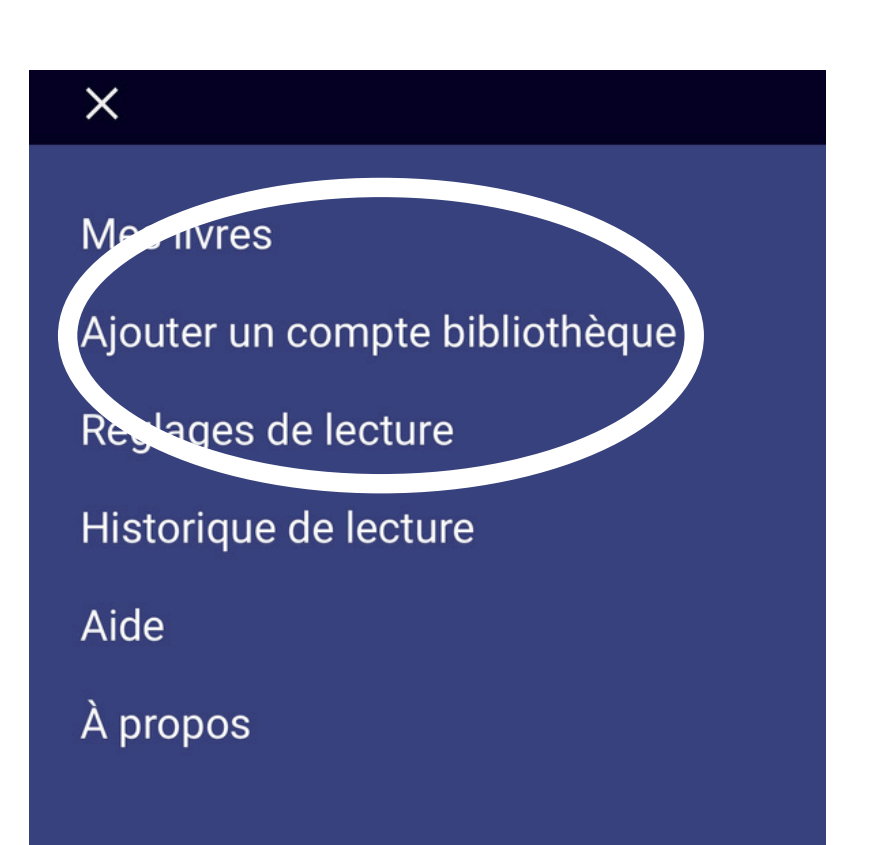

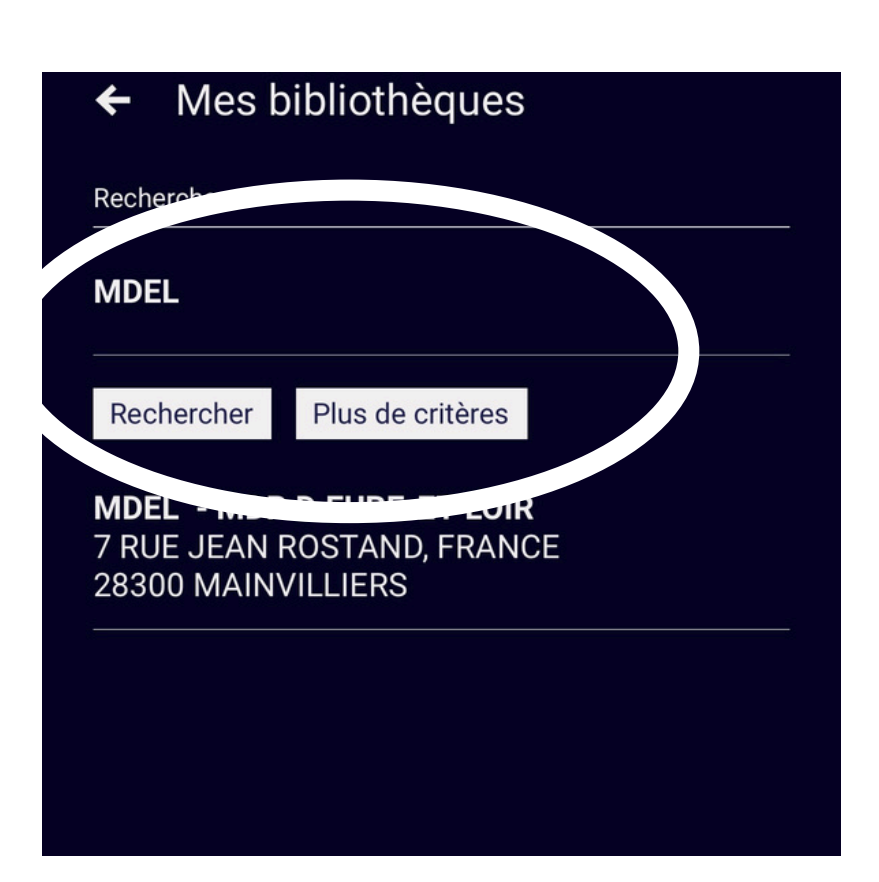

Bibliothèque **MDEL - MDP D EURE-ET-LOIR** Adresse 7 RUE JEAN ROSTAND, FRANCE 28300 MAIN... Identifiant bibliothèque (GLN) 3056043280005 dentifiant usager Mot de passe

← Mes bibliothèques

Indiquer votre n° **de** lecteur et **v o t r e m o t d e passe du portail des médiathèque s d'E u r e -e t - L oir**

6

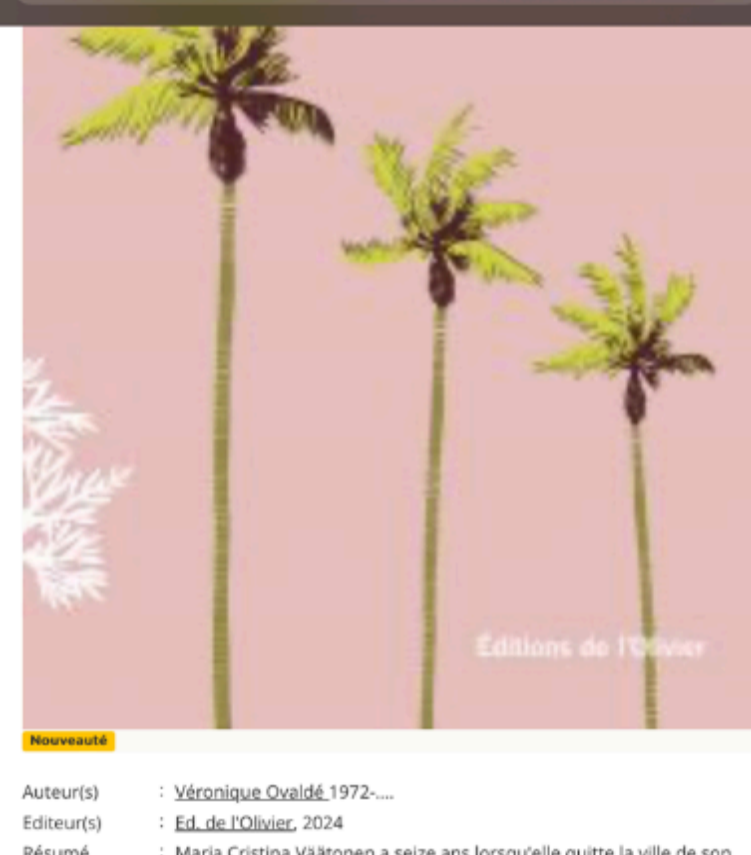

AA

Description

Maria Cristina Väätonen a seize ans lorsqu'elle quitte la ville de son enfance, une bourgade située dans le Grand Nord, entourée de marais et plongée dans la brume la plupart de l'année. Elle laisse derrière elle un père taciturne, une mère bigote et une soeur jalouse pour s'installer à Santa Monica (Los Angeles). C'est le début des années 1970 et des rêves libertaires. Elle n'a pas encore écrit le roman dans lequel elle réglera ses comptes avec sa famille et qui la propulsera sur la scène littéraire. Et elle n'est pas encore l'amante de Rafael Claramunt. Séducteur invétéré, cet excentrique a connu son heure de gloire et se consacre désormais à entretenir sa légende d'écrivain nobélisable. Est-il un pygmalion ou un imposteur qui cherche à s'approprier le talent de Maria Cristina ?  $: 304 p.$ 

Ø **D a n s la r e c h e r c h e, indiquer " M D E L " p uis** appuyer sur **" R e c h e r c h e r "**

 $\overline{\mathbf{6}}$ **Choisir votre livre sur le portail des m é dia t h è q u e s d'E u r e -e t - L oir**

#### **■** mediatheques.eurelien.fr

Donner son avis

 $\mathcal{C}_{I}$ 

#### La Grâce des **Brigands**

Prêt enregistré

TÉLÉCHARGER DIRECTEMENT CET EXEMPLAIRE VIA LE LIEN CI-DESSOUS:

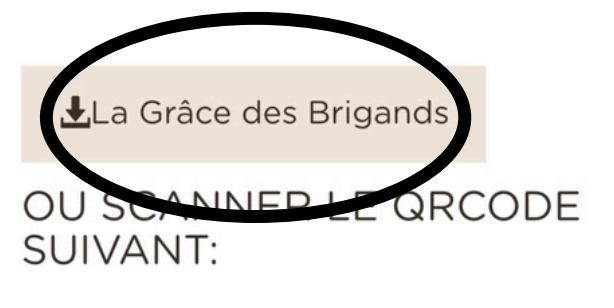

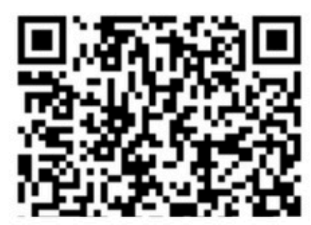

Gestion des services

6

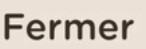

# **Appuyer s u r l e l i e n**

 $\boldsymbol{\Theta}$ **Appuyer sur l'icone** de **télécha** ement **(en haut) puis sur "Téléchargements"**

8 **Appuyer sur "Télécharger"**

60 **Appuyer sur "Récupérer mes prêts"**

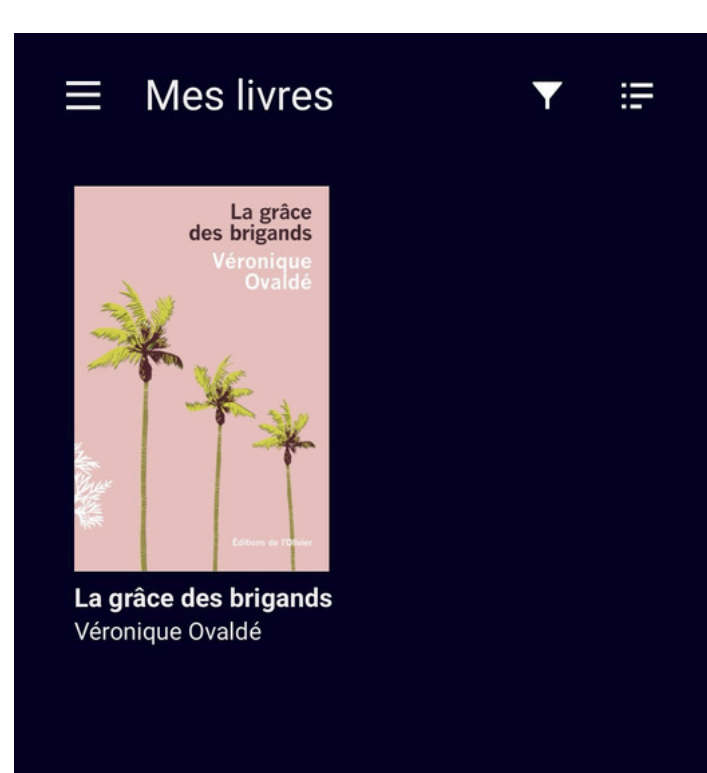

#### $\bf{D}$ **Appuyer sur la jacquette du livre**

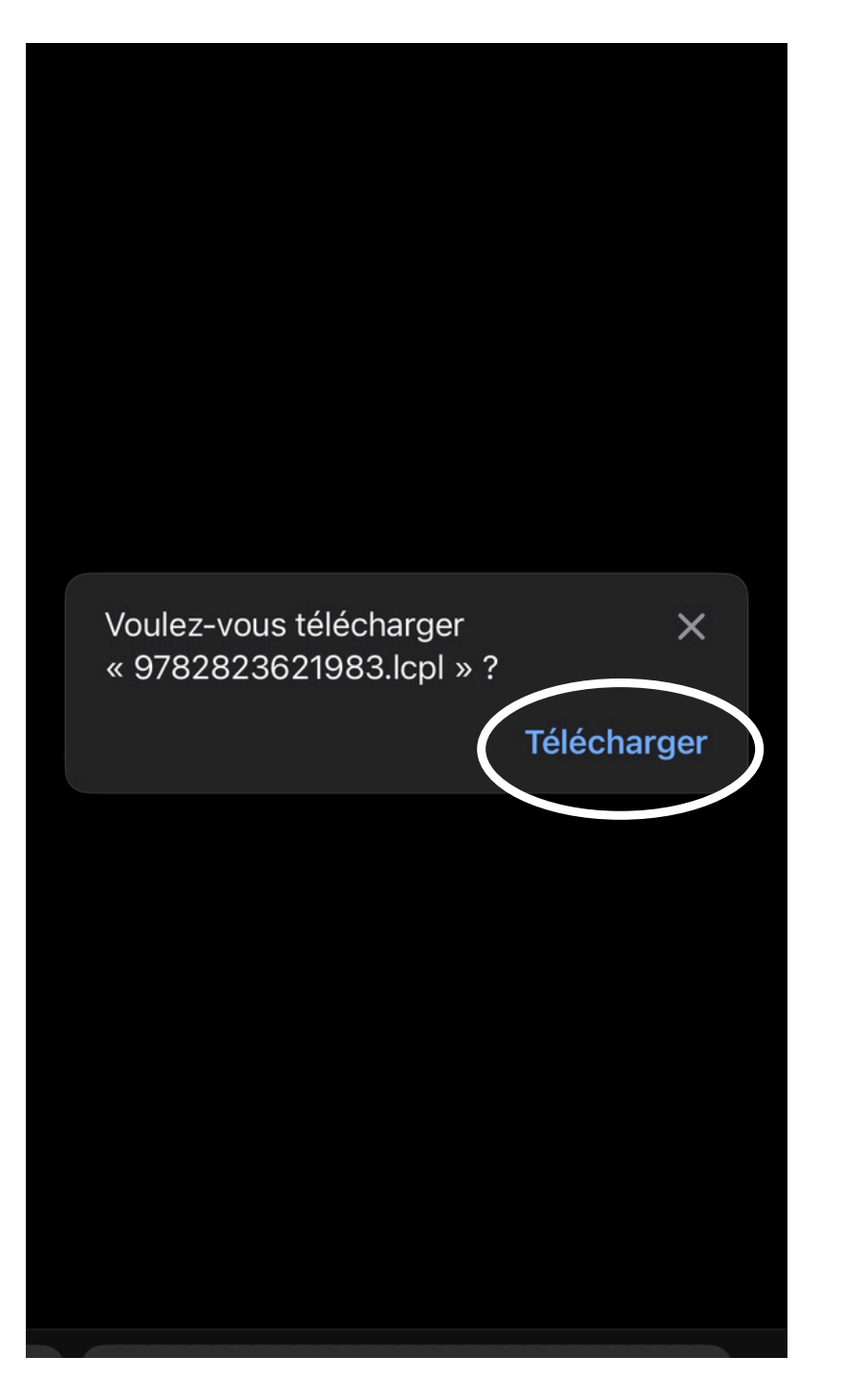

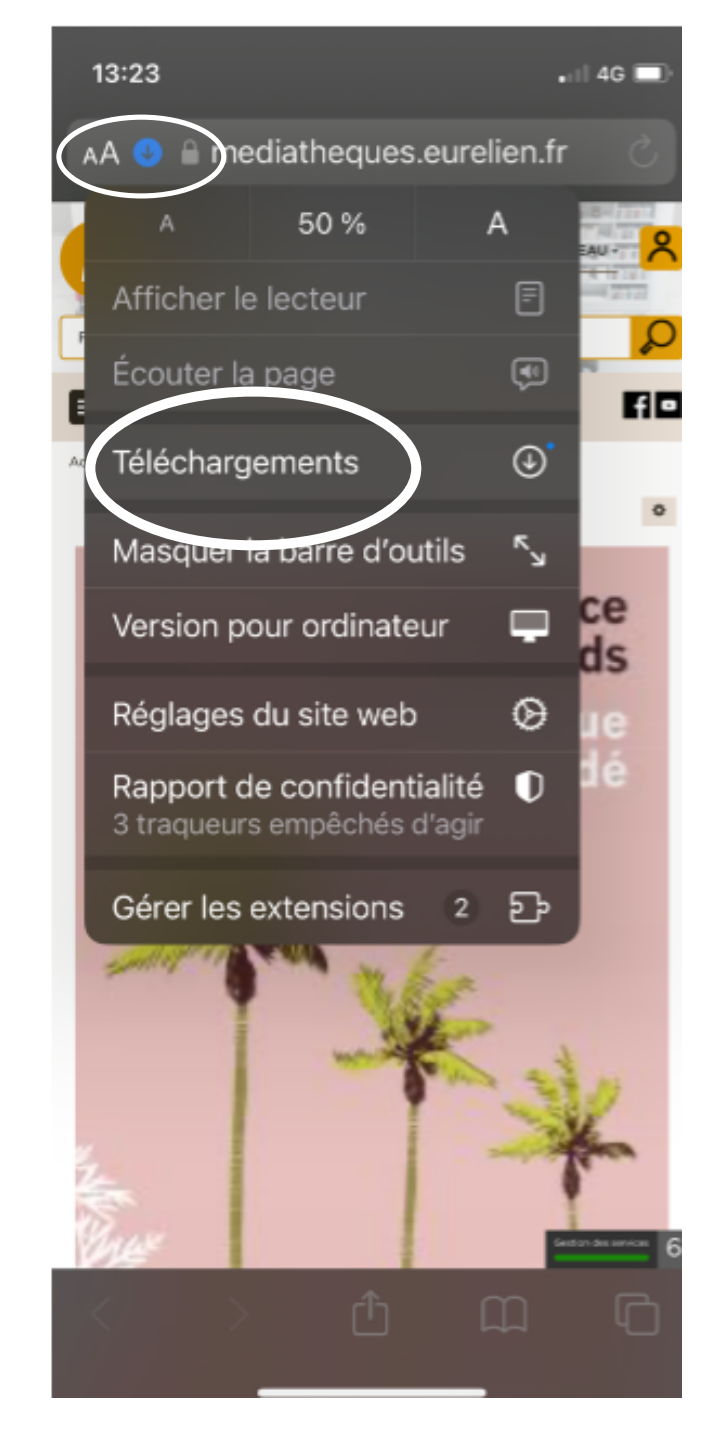

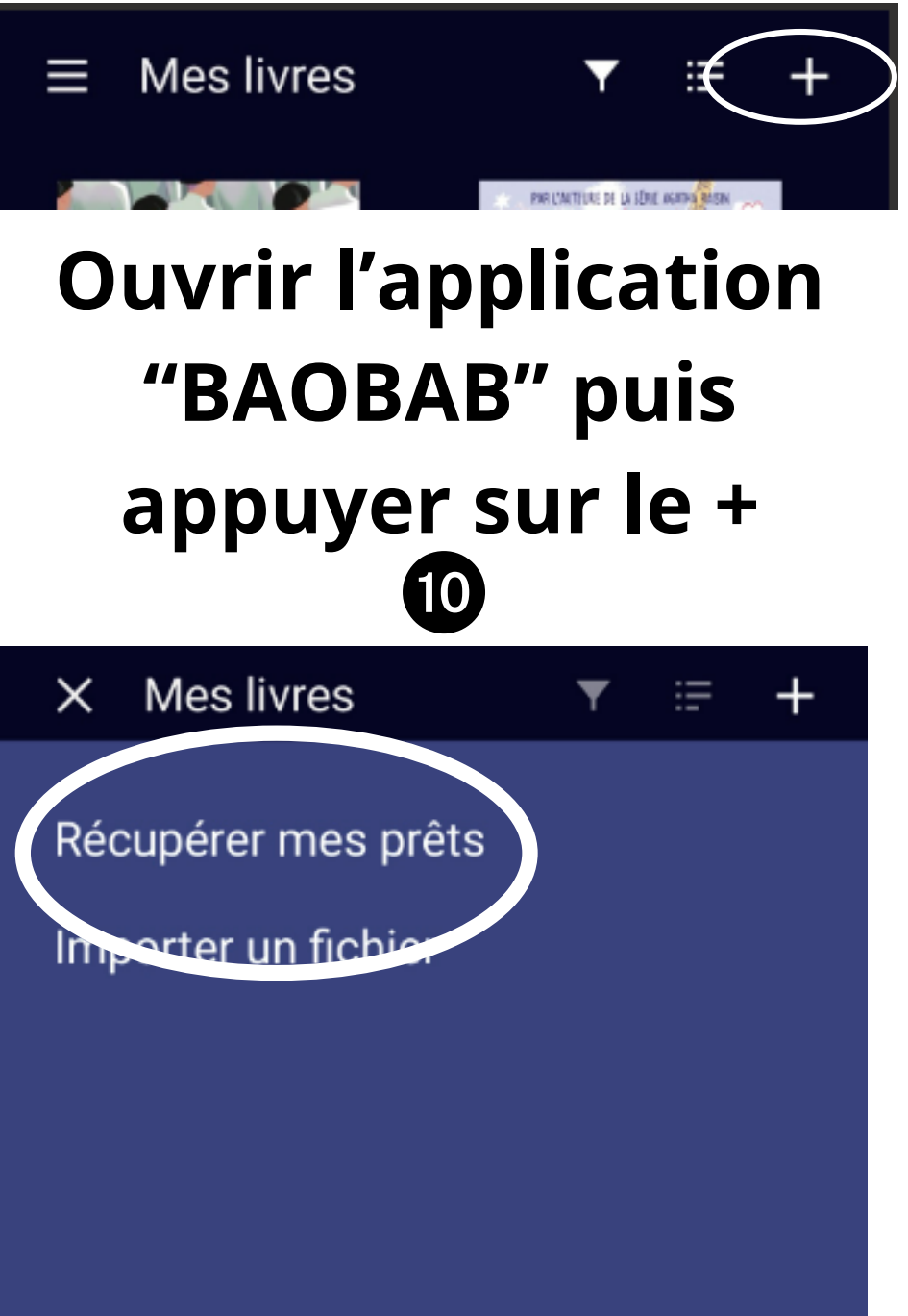

#### Mot de passe requis

Cette publication est protégée contre la copie par Readium LCP.

Pour l'ouvrir, vous devez fournir le mot de passe LCP qui vous a été communiqué par : www.edenlivres.fr.

Pour vous aider à vous en souvenir, l'indication suivante est disponible :

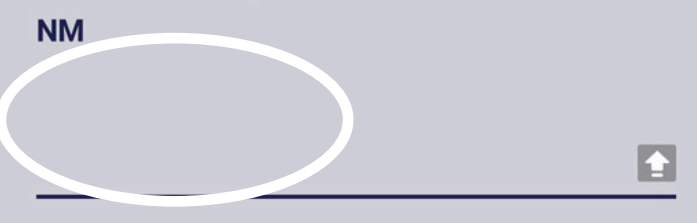

#### **Continuer**

Mot de passe oublié ?

En cas de problème, veuillez contacter la structure auprès de laquelle vous avez acquis la publication.

**In diq u e r le mot de passe et appuyer sur " C o n tin u e r "**

®

### **v o t r e d o c u m e n t e n f i n d e lecture mais <u>vous ne</u>** <u>**pouvez pas le prolonger**</u>

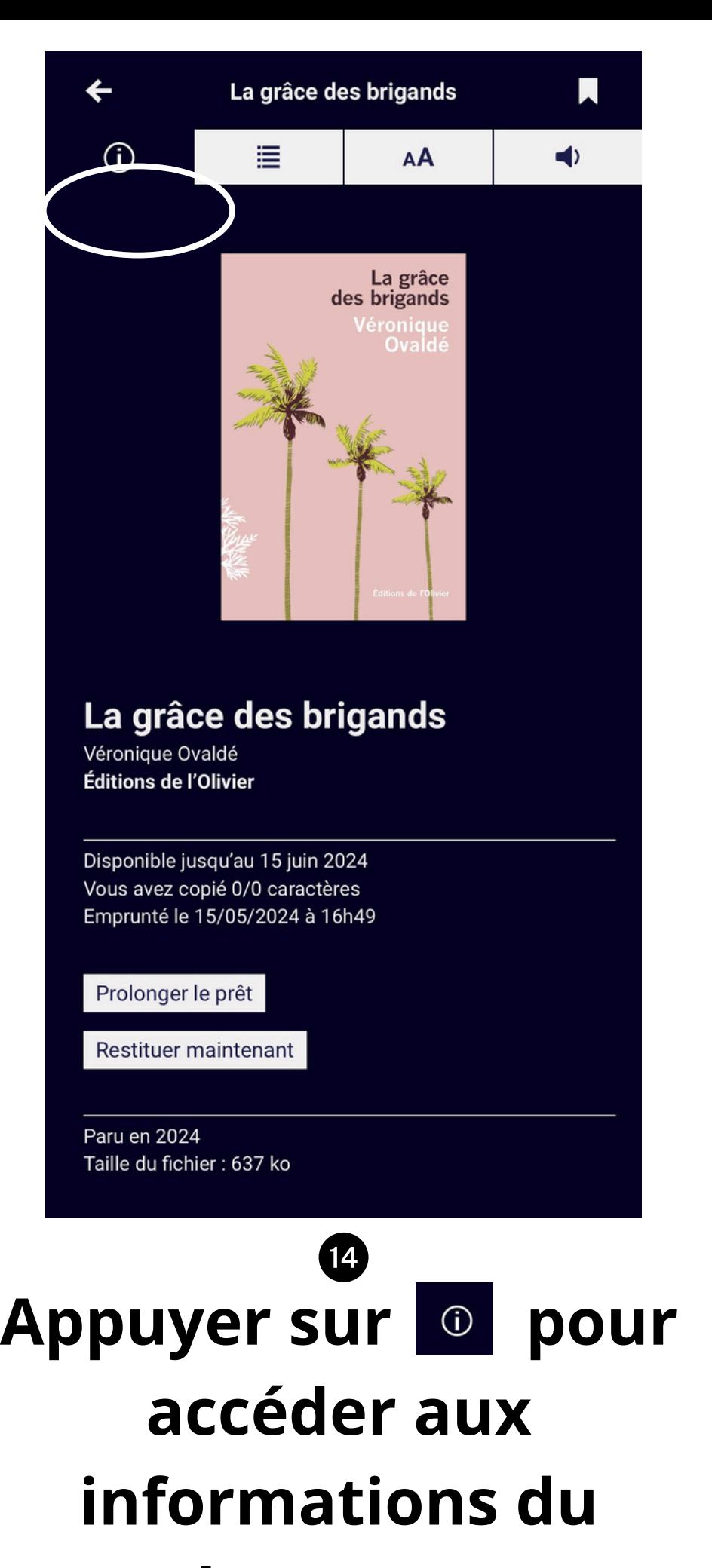

**d o c u m e n t**

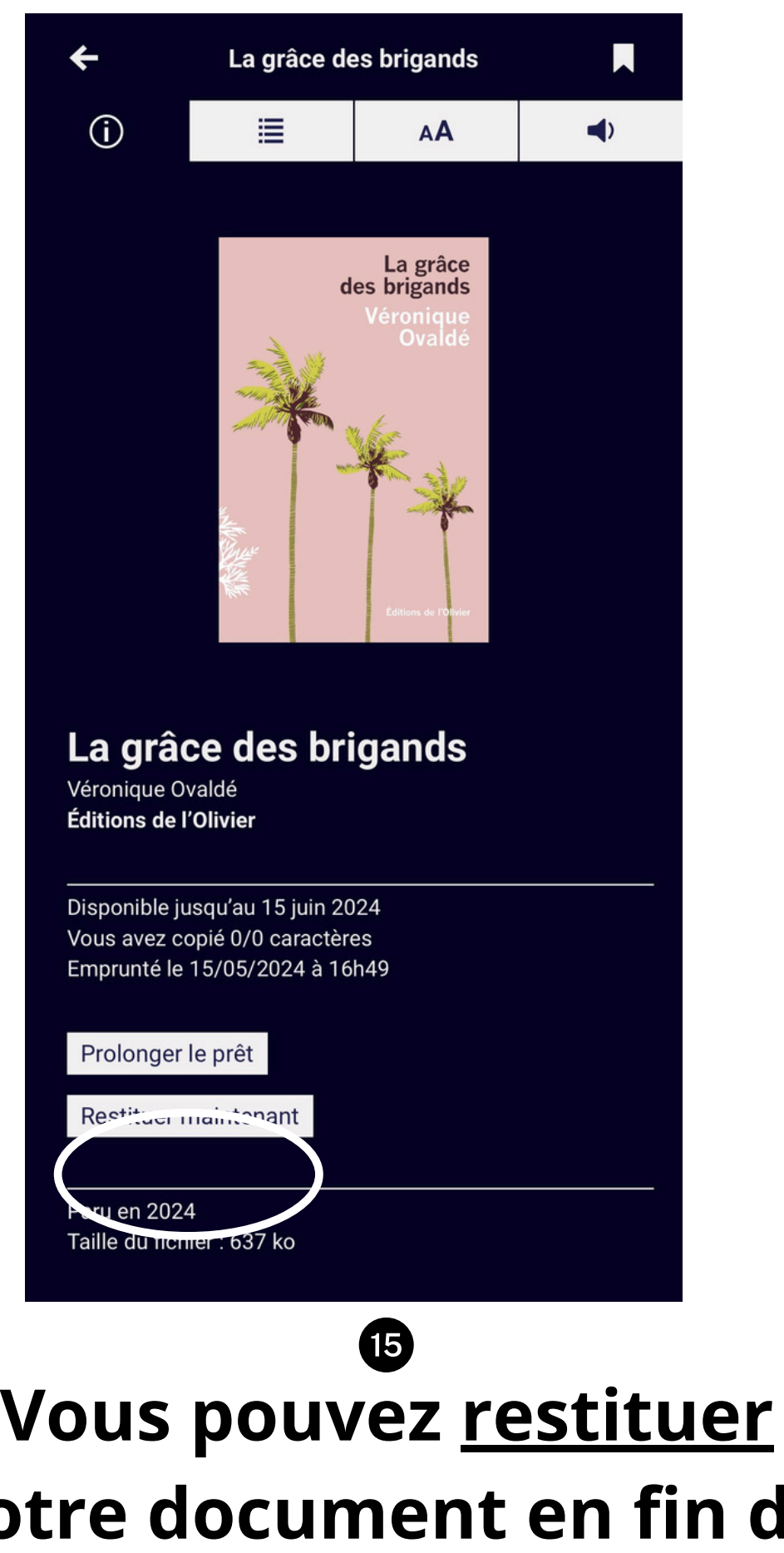

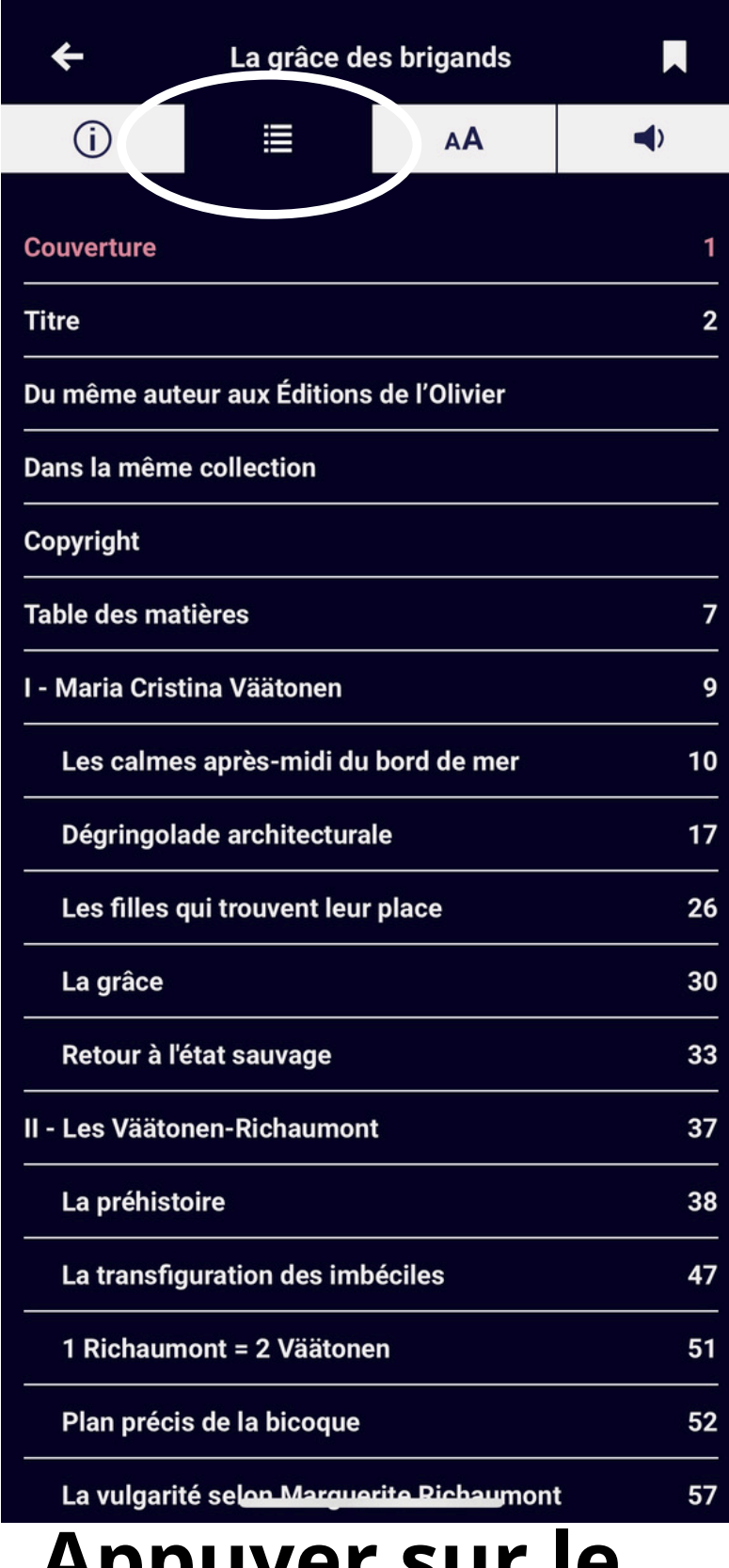

#### **Appuyer sur le bouton pour accéder au sommaire**

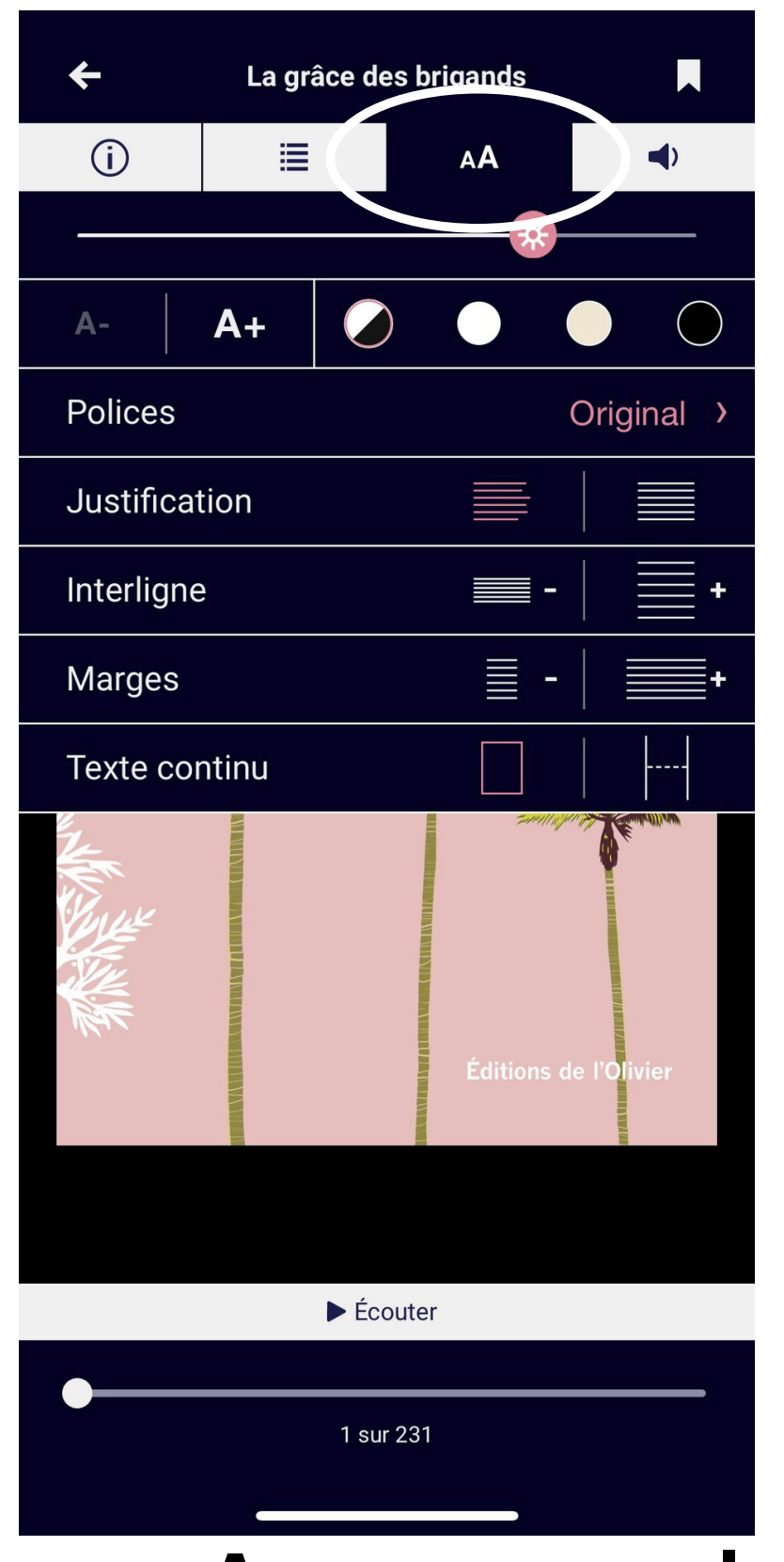

**Appuyer sur le bouton pour accéder aux différents réglages (polices, justification...**

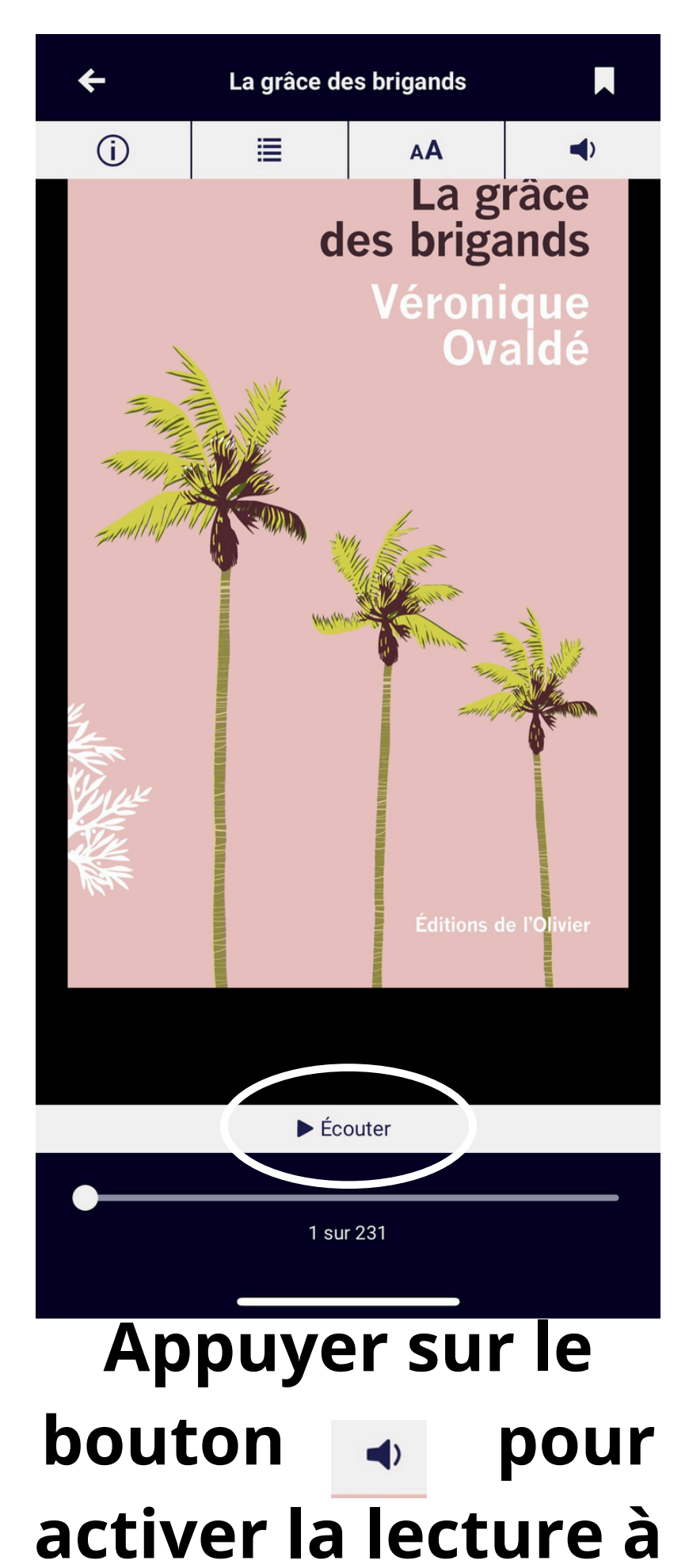

## **haute voix**

# **BAOBAB**

## *Application de lecture numérique sur smartphone et tablette Androïd*

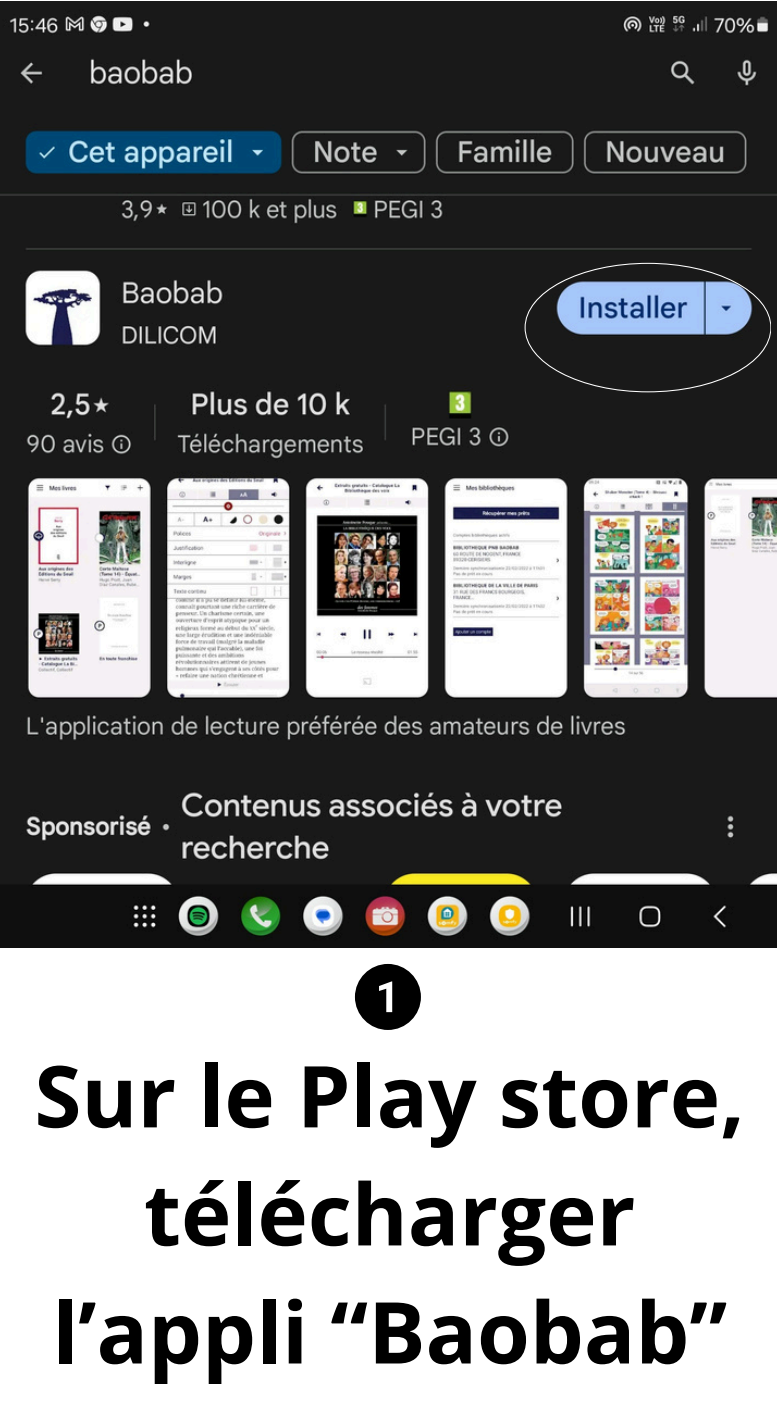

**et appuyer sur**

**"Installer"**

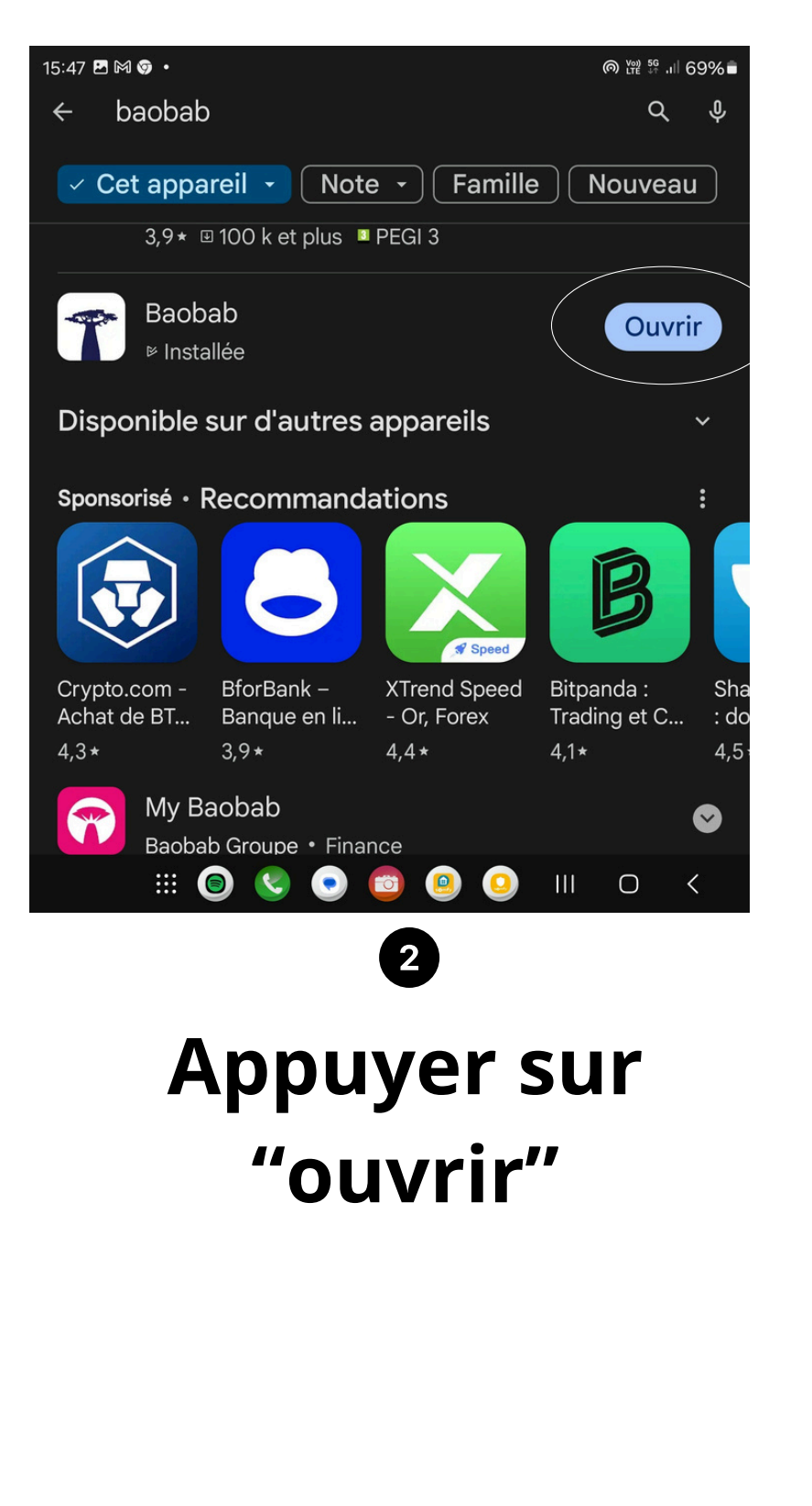

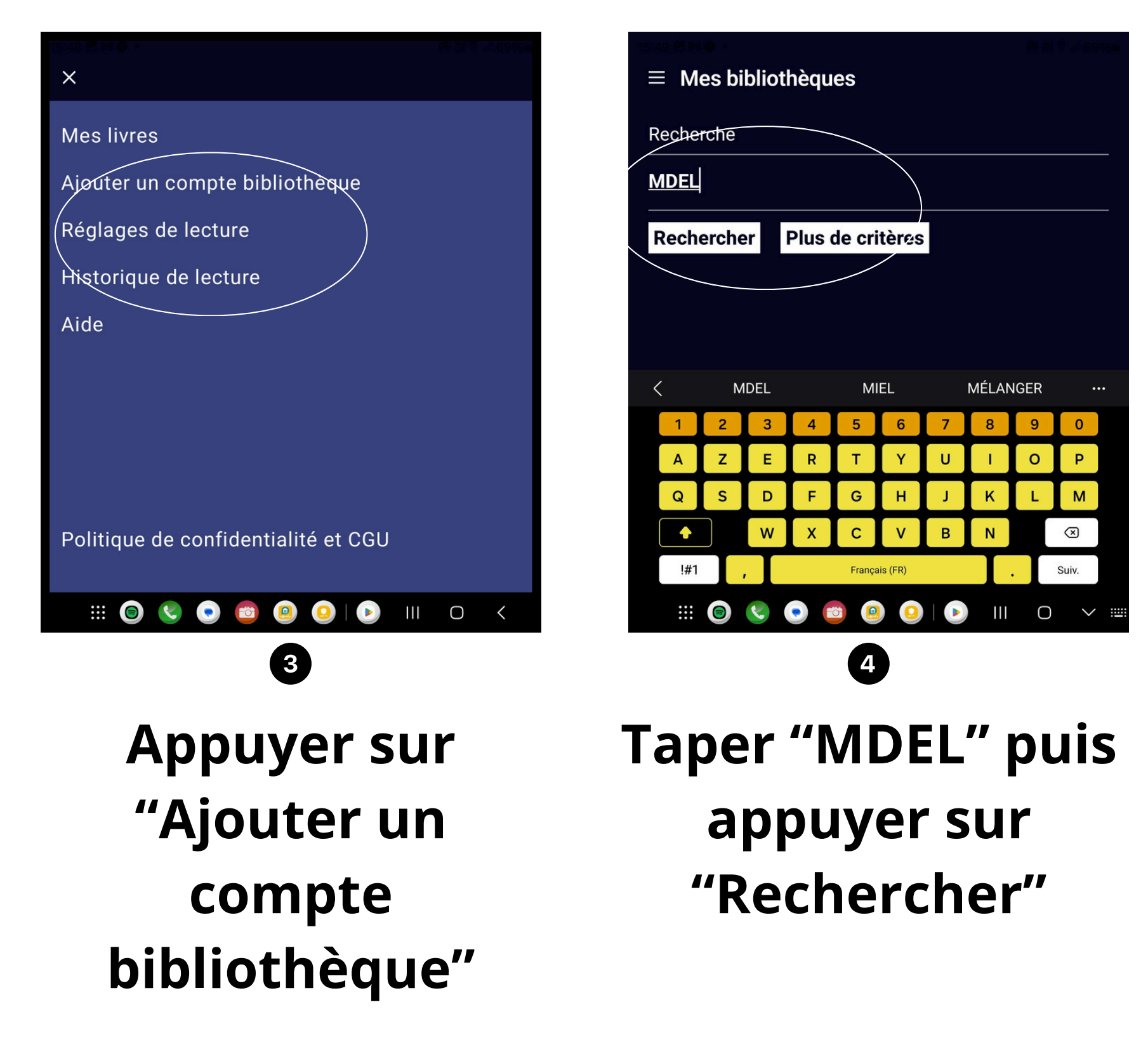

**Dans "mes livres" , aucun ouvrage n'apparait**

 $\overline{\phantom{a}}$ 

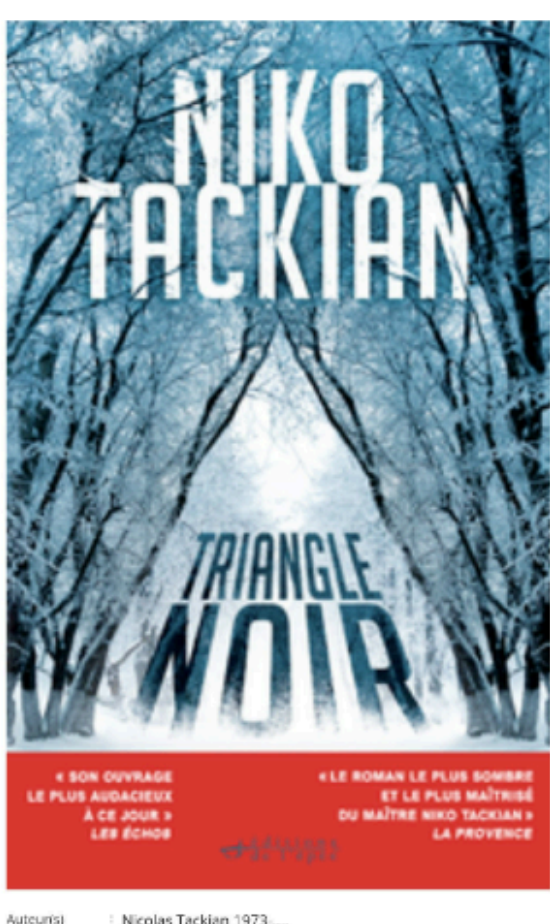

Éd. de l'épée, 2024 Parfois, il s'agit tout simplement du bien contre le mal. Tour se noue dans la forêt des Vosges, froide et sombre. Loin sous les arbres, deux adolescents sont retrouvés morts, le corps marqué au fer par un triangle noir. C'est un message nonyme qui a alerté les autorités. La police criminelle d Strasbourg dépêche le commandant Max Keller, un flic discret et silencieux. Enfant, il était l'ami sur qui on peut ompter, adulte il est devenu un enguêteur remarquable connu pour son intégrité et sa persévérance. Au nord de la même forêt, Pierre Martignas vit dans un chalet perdu. Considéré comme l'un des plus brillants criminologues de sa génération, il s'est coupé du monde depuis que sa dernière xpertise s'est terminée en tragédie. Le sort effrovable de ces deux adolescents va pourtant le sortir de sa retraite. Ces deux combattants du Bien, Max le flic hors pair et Pierre l'expert, piongent chaqun de leur côté dans cette affaire. ténébreuse, avec pour seules armes l'intelligence, l'instinct et la détermination. Face à eux, un tueur ou des tueurs indéchiffrables, incarnant le pire de la nature humaine. Description

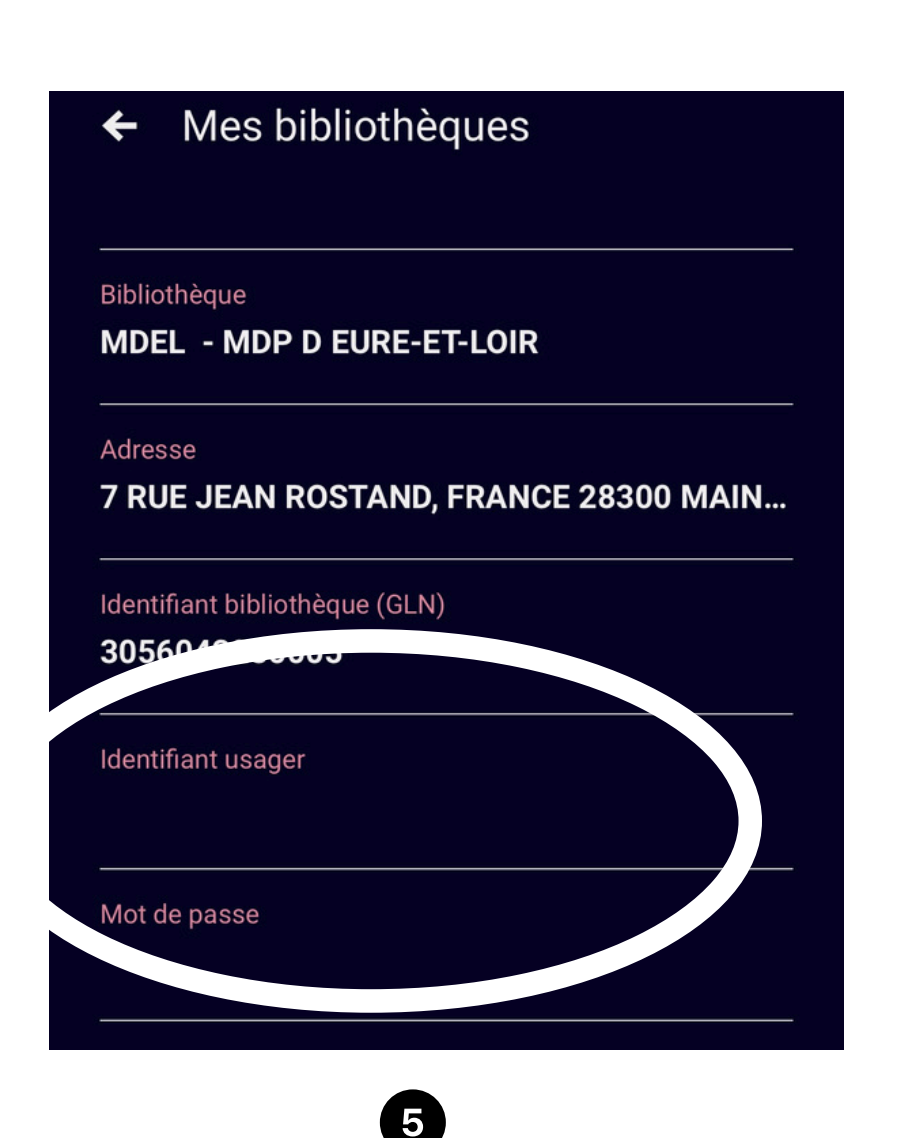

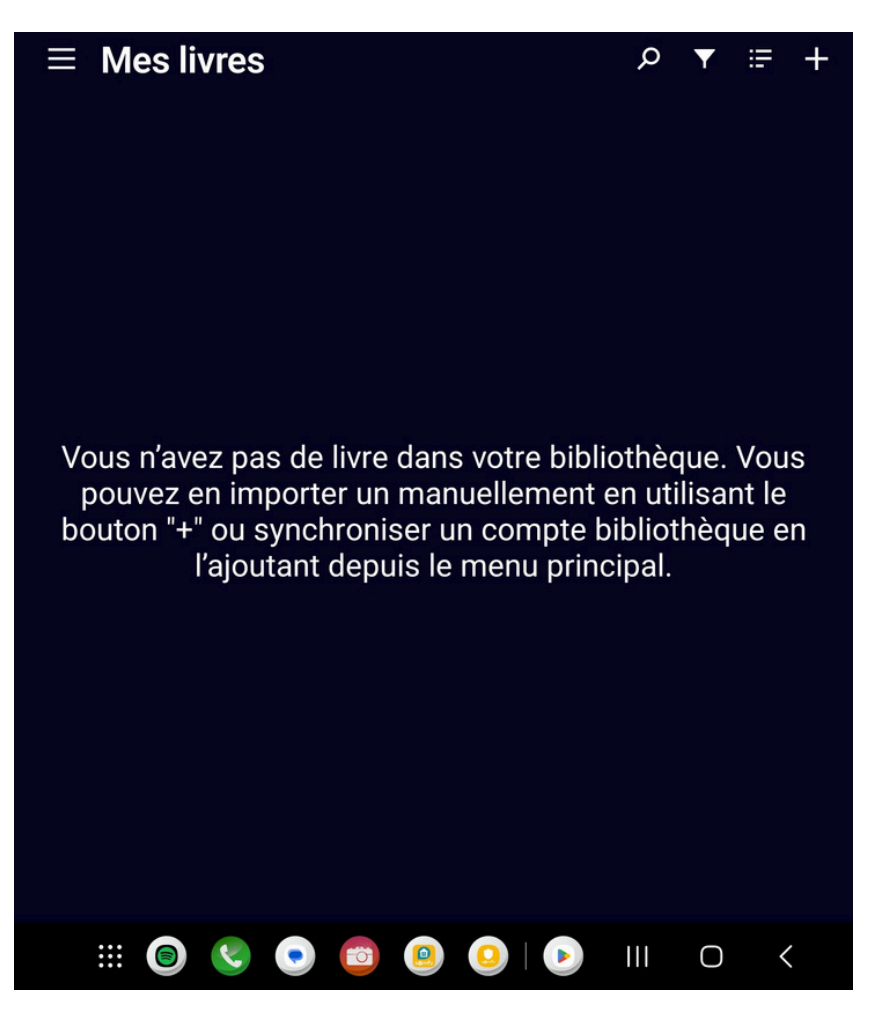

**Indiquer votre n° de lecteur et votre mot de passe du portail des médiathèques d'Eure-et-Loir**

**Différent du portail**  $\overline{C}C$ 

Indice pour retrouver le mot de passe

**Se rendre sur le portail, choisir votre document puis appuyer sur le bouton "emprunter"**

Editeur(s)

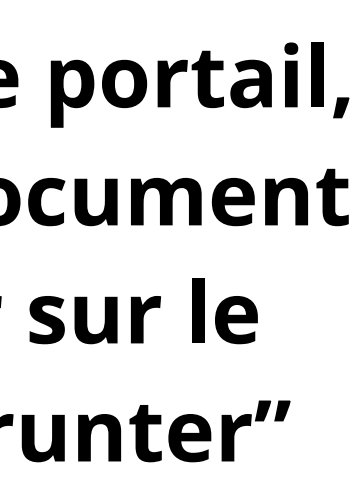

## **Remplir les cases "mot de passe" et "indice" puis appuyer sur "Emprunter"**

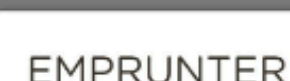

e<sub>5</sub> liatheques.eurelien.fr

Application de lecture

Application Baobab (smarphone/tablet v

Mot de passe pour accéder au document

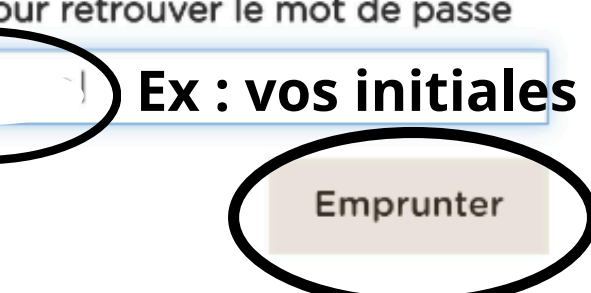

Fermer

൹

## **Appuyer sur " R é c u p é r e r m e s p r ê t s "**

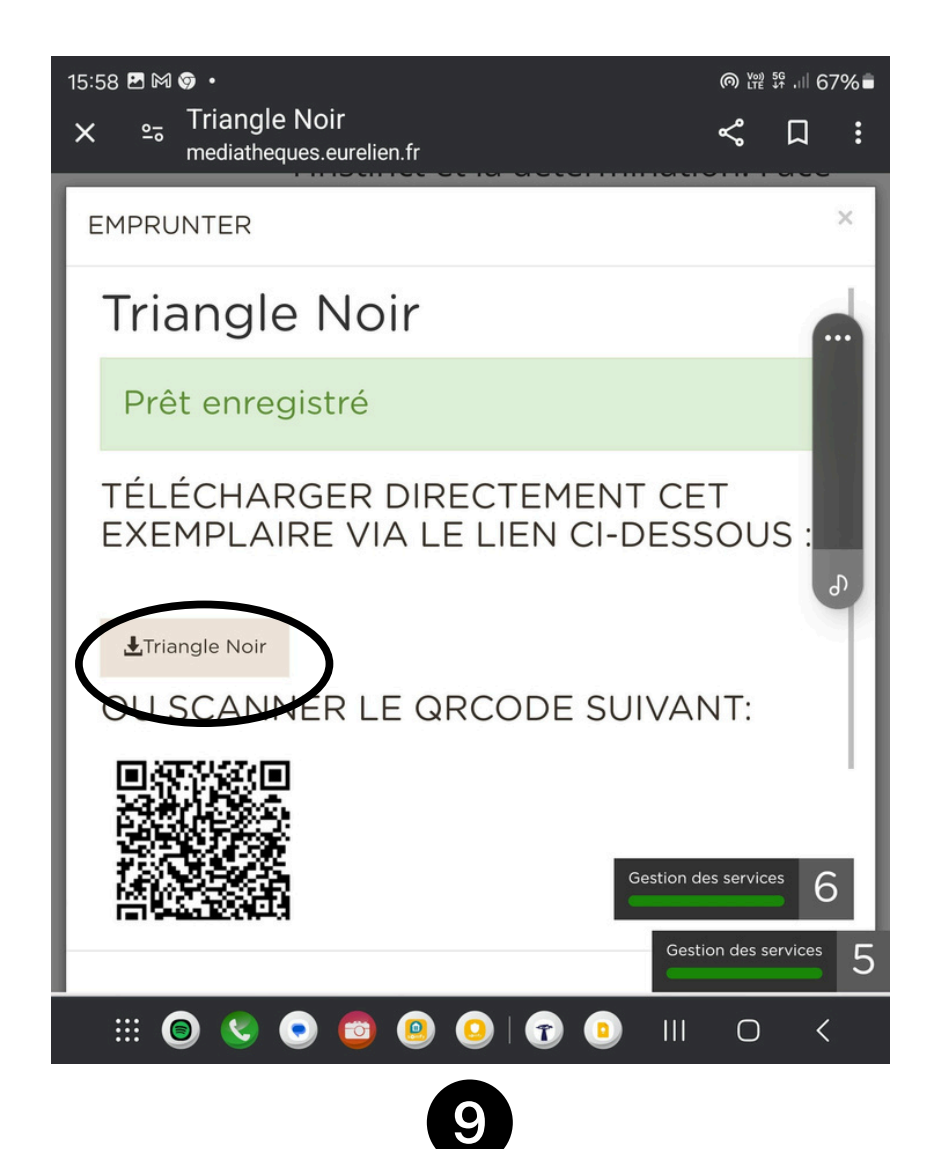

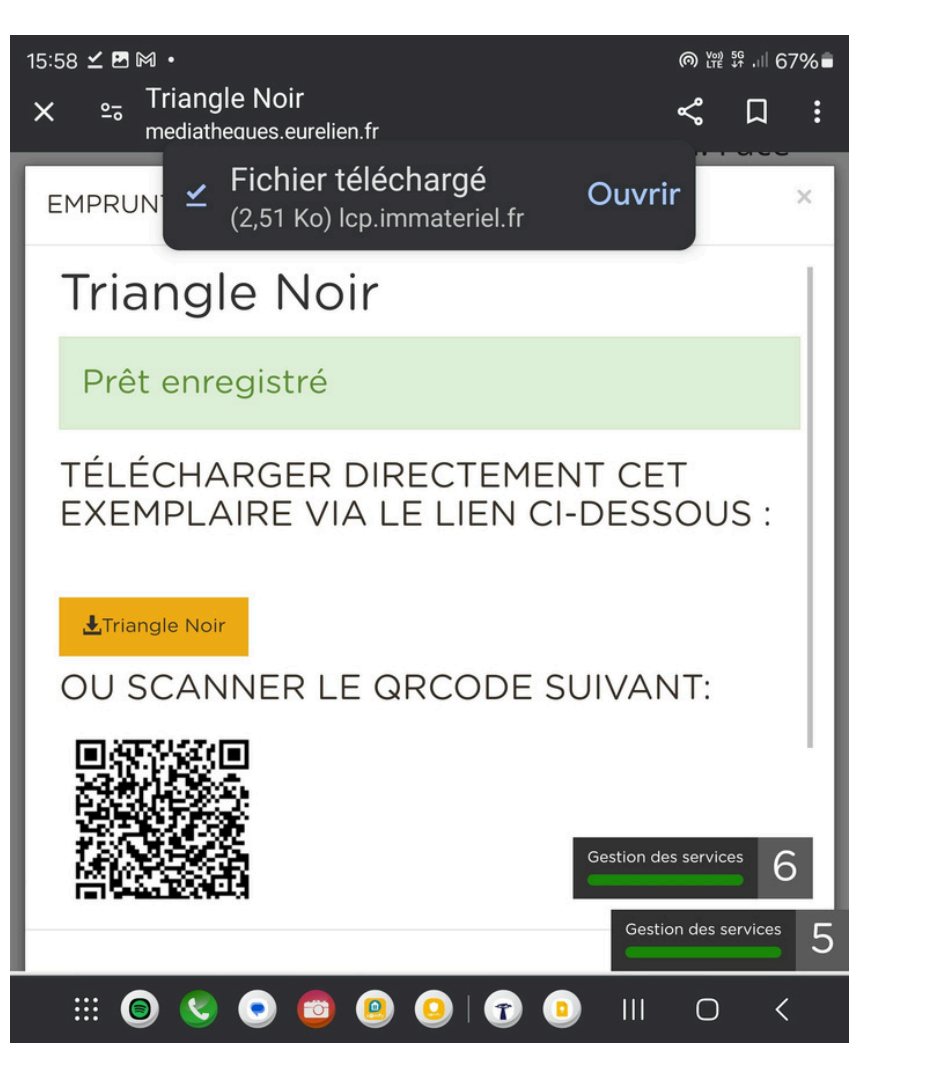

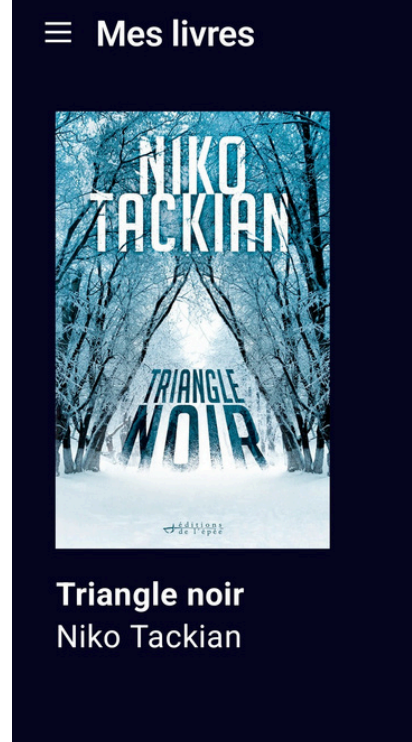

**A p p u y e r s u r l e + pour faire** apparaitre votre **d o c u m e n t**

Appuyer sur le lien

**Une fois le t é l é c h a r g e m e n t e ff e c t u é , o u v r i r l ' a p p l i c a t i o n Baobab** 

10

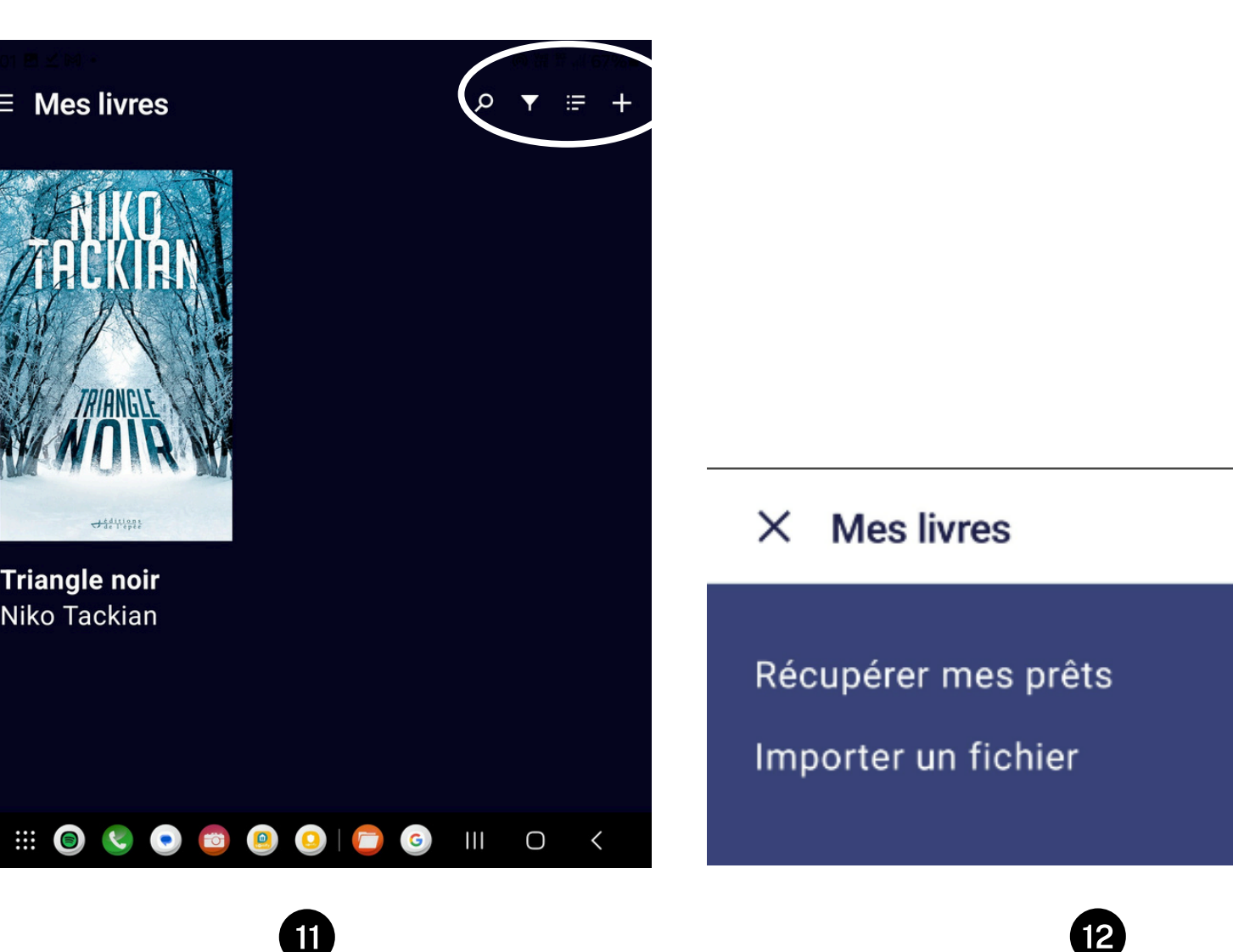

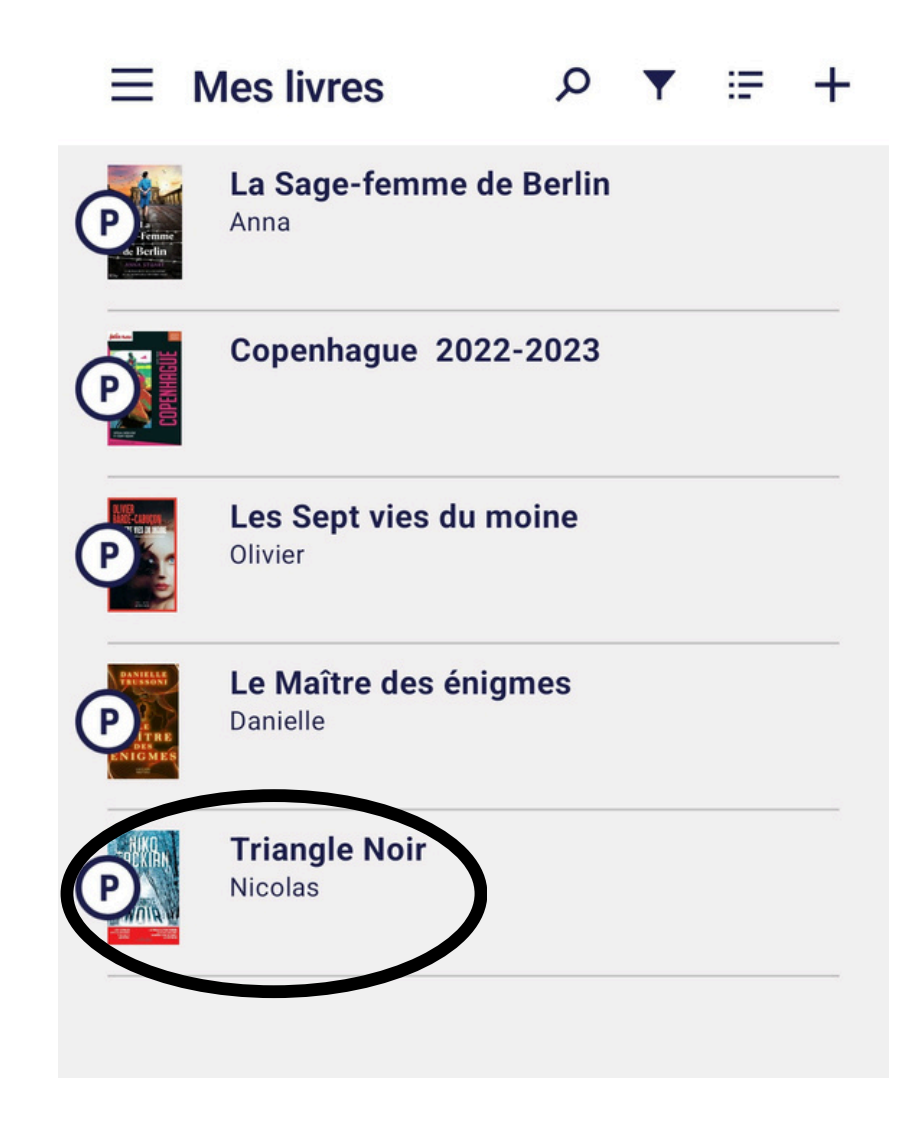

**B** 

**Le document a p p a r ait d a n s v o t r e biblio t h è q u e, appuyer dessus p o u r c o m m e n c e r la lecture**

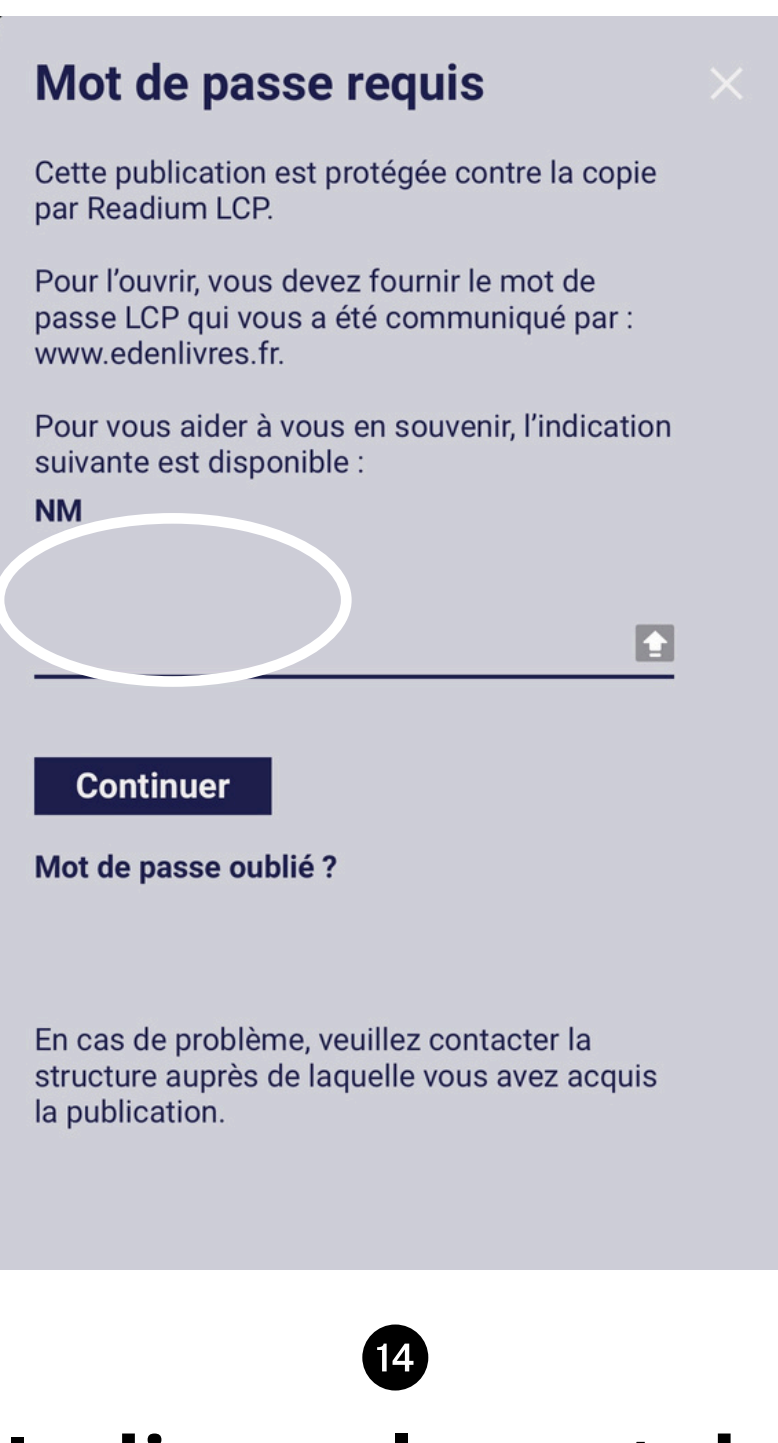

Indiquer le mot de **passe et appuyer** sur "Continuer"

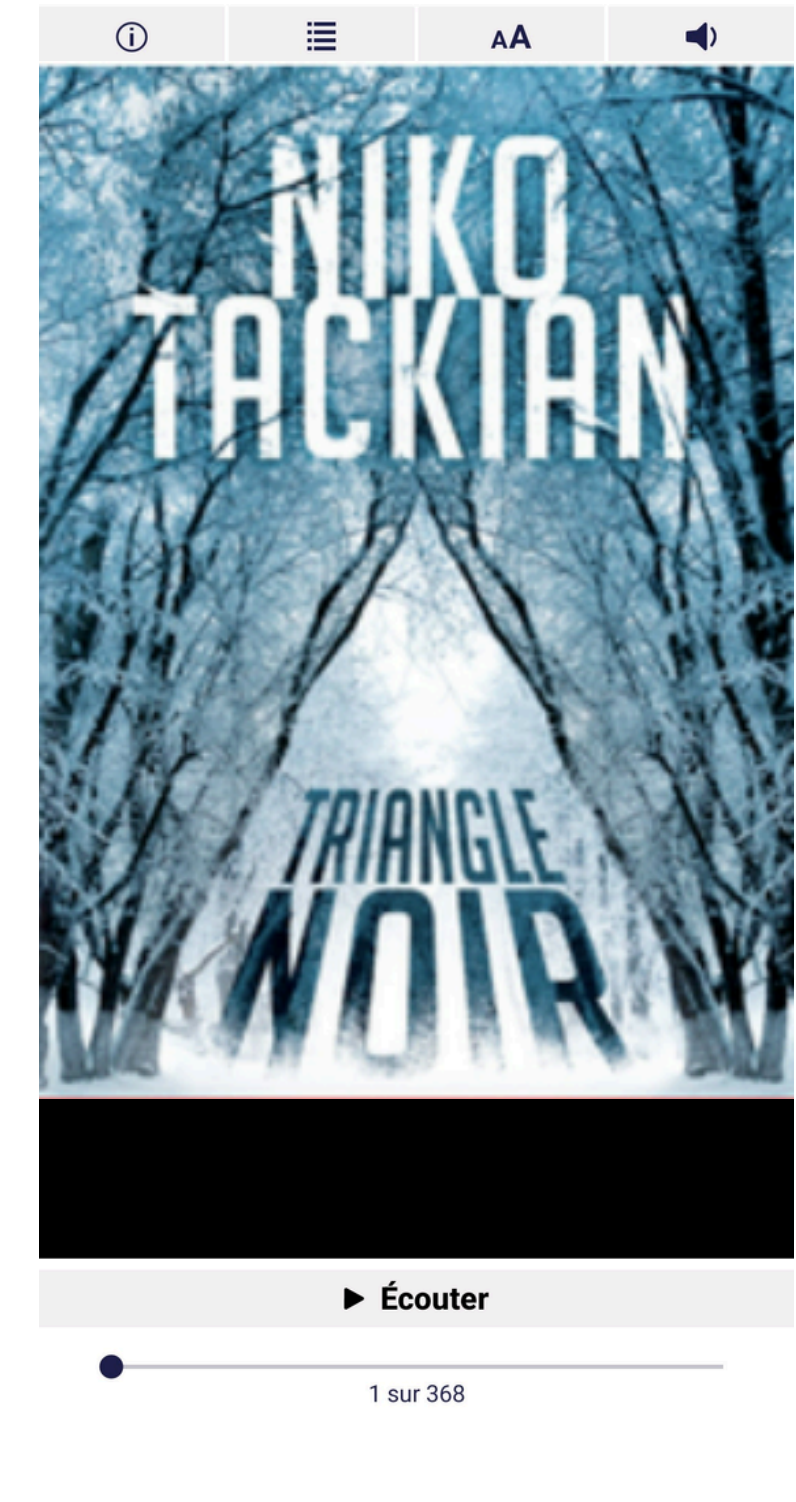

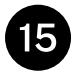

#### **Votre livre apparaît**

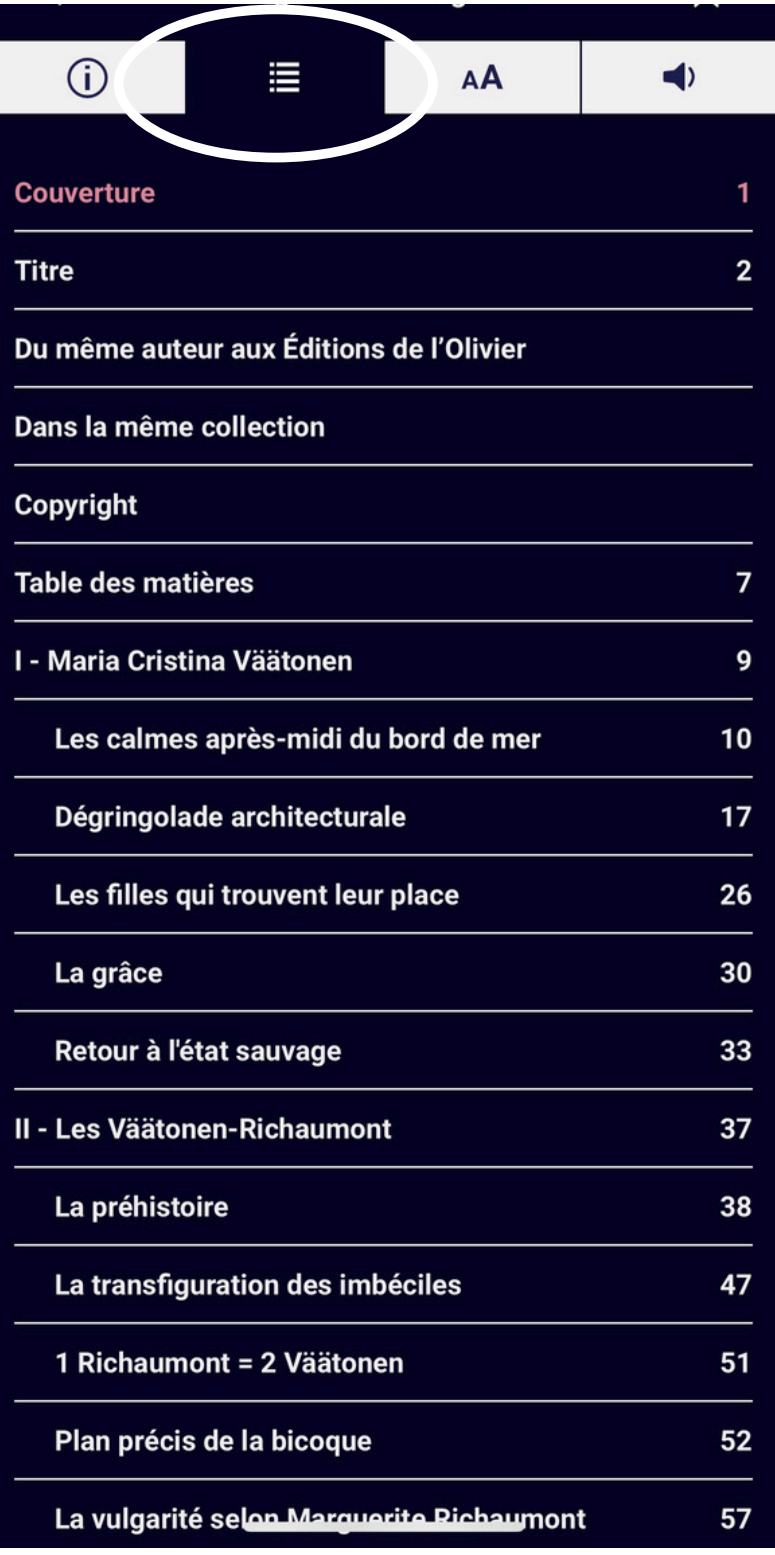

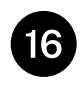

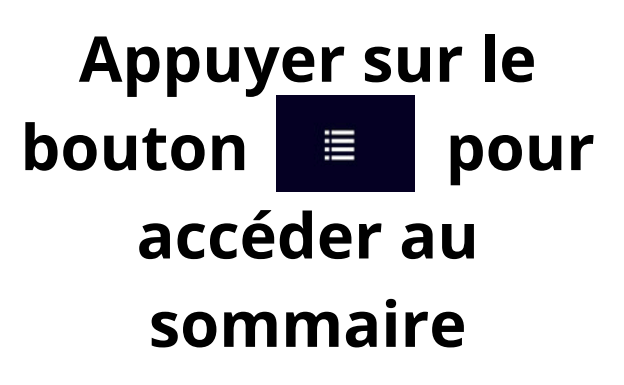

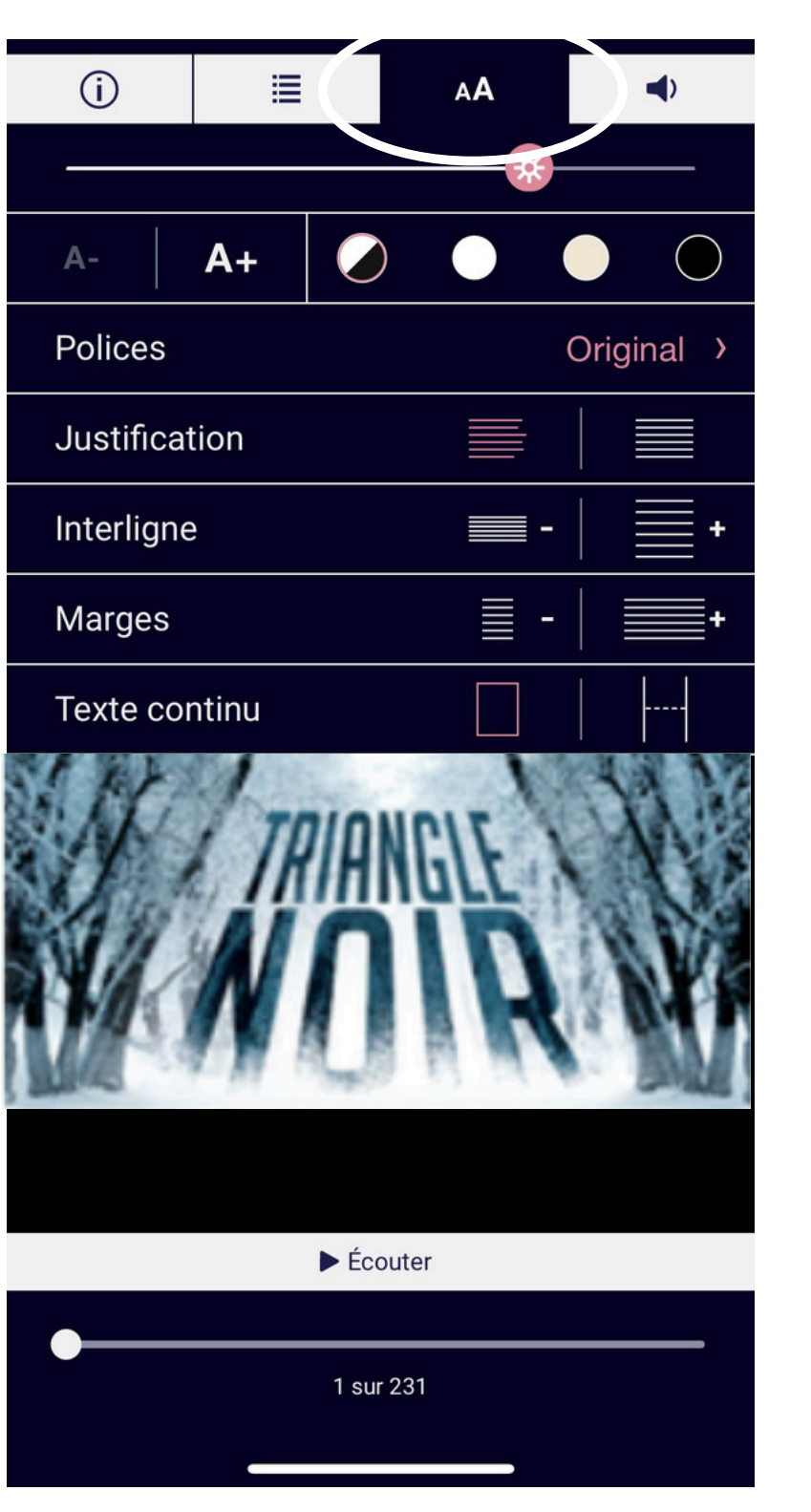

#### $\bf \bm \bm \omega$

**Appuyer sur le bouton**  $\bullet$  **pour activer la lecture à haute voix**

**Appuyer sur le bouton AA** pour **accéder aux différents réglages (polices, justification...**

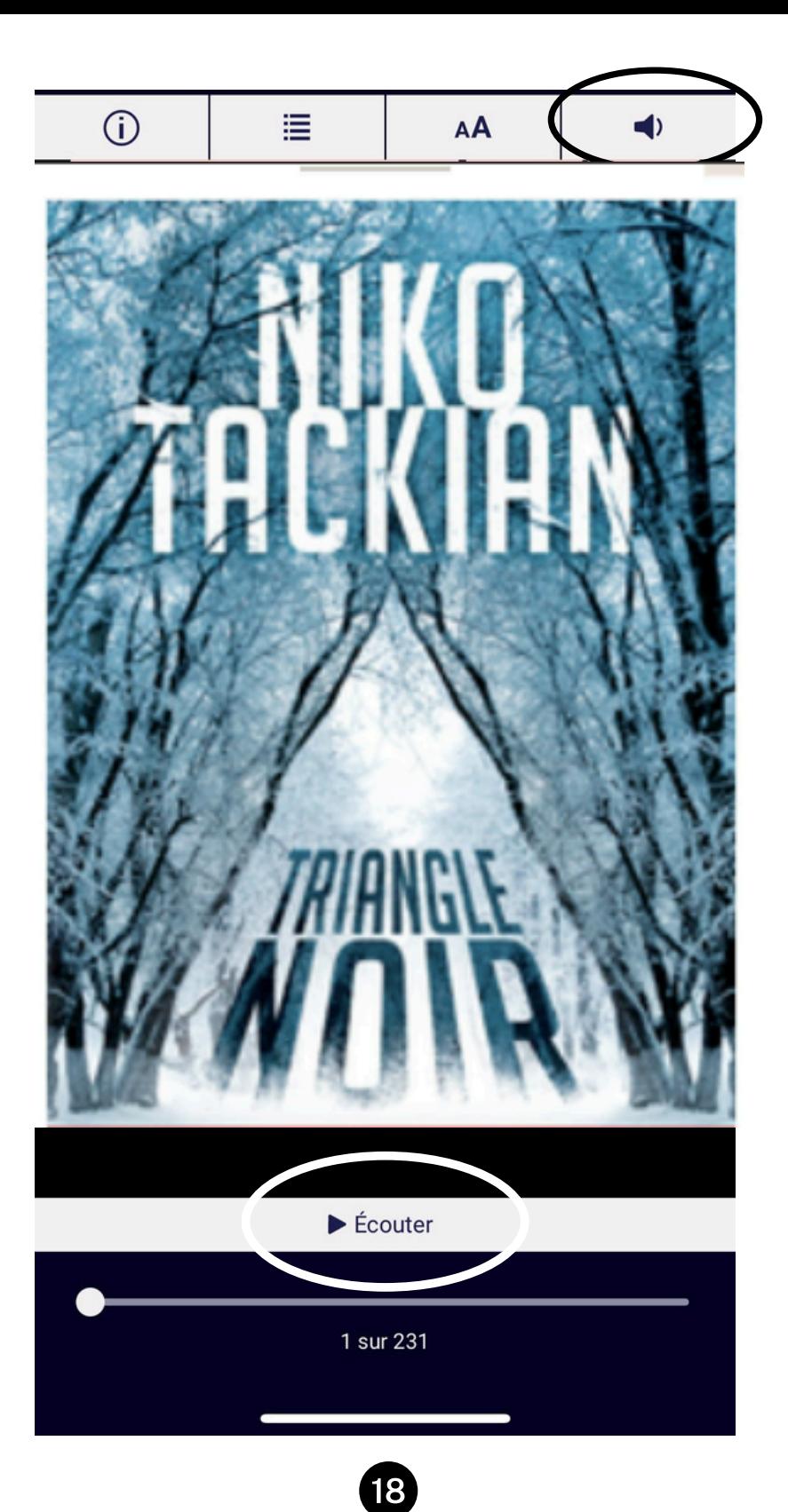

# **Bonne lecture**